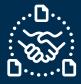

### How to confirm a PO?

#### Introduction

We created this guide to help identify the STEPS and ACTIONS you should take to be able to send PO confirmation to Jabil.

#### Jabil New and Open Purchase Order Communication

You will receive an email with an Excel attachment from the e2open system email address: mailer@services.e2open.com

Suppliers receive two types of Alerts based on Purchase Order status at JABIL: NEW or OPEN Please see below:

| Alert type                                  | Description                                                                                                    |
|---------------------------------------------|----------------------------------------------------------------------------------------------------|
| Summary of Discrete Purchase Order<br>Lines | This is a weekly notification about Jabil Open PO details and required actions                                                       |
| New Discrete Order Alert                    | This is a daily notification about all NEW PO that Jabil<br>Buyer placed on that day, and it requires confirmation<br>from Suppliers |

#### Purchase Order Confirmation Options

You have 3 available options for PO Confirmation

| # | Confirmation Option | Description                                                            |
|---|---------------------|------------------------------------------------------------------------|
| 1 | <u>Acknowledge</u>  | If you can meet Jabil Required date and quantity                       |
| 2 | Edit Promise        | If you need to split the Promise quantity into multiple delivery dates |
| 3 | <u>No Commit</u>    | If you cannot confirm Jabil PO                                         |

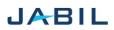

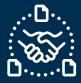

#### Purchase Order Confirmation Procedure

Use the following steps:

| Step | Action                                                                                     |                       |
|------|--------------------------------------------------------------------------------------------|-----------------------|
| 1    | Download the Excel file and Open                                                           |                       |
| 2    | Update your confirmation in the Excel based on the provided instructions:                  |                       |
|      | lf                                                                                         | Then                  |
|      | You can accept Jabil Order and fully<br>meet Jabil Required delivery date and<br>quantity  | GO to <u>Option 1</u> |
|      | You can accept Jabil Order with<br>changes in Jabil Required delivery<br>date and quantity | GO to <u>Option 2</u> |
|      | You cannot meet Jabil Required delivery date and quantity                                  | GO to <u>Option 3</u> |

#### Purchase Order states

| State                 | Description                                                                                      | Required Action                                      |
|-----------------------|--------------------------------------------------------------------------------------------------|------------------------------------------------------|
| NEW                   | every new PO, not confirmed before                                                               | Supplier confirmation is required                    |
| OPEN                  | every PO where we have PO qty, delivery date or price change                                     | Supplier confirmation is required                    |
| ACCEPTED              | every PO what Supplier confirmed back<br>and meet fully with Jabil requested date<br>and qty     | If no changes in Supplier<br>Commit – Leave as it is |
| ACCEPTED<br>w/CHANGES | every PO what Supplier confirmed back<br>BUT not meet fully with Jabil requested<br>date and qty | If no changes in Supplier<br>Commit – Leave as it is |

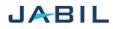

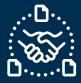

## Option 1

### ACKNOWLEDGE

| Step | Action                                                                                                    | Example                                                                                                    |
|------|----------------------------------------------------------------------------------------------------|----------------------------------------------------------------------------------------------------|
| 1    | <u>Date &amp; Quantity &gt;&gt;</u> Populate<br>data in these fields to confirm<br>the PO                                                | 11     12     13     14     15     16     17     18     19       *Request     Received     Promise     Promise     Jait Of     Requested Delivery     Rescheduling     *Confirmed Arrival       Qty.     V     Open Qty.     V     Qty.     * Rescheduling     *Confirmed Arrival       5000,0000     0,0000     5000,0000     1     A     2023-05-15 00:00:00     Date     *Date       100,0000     0,0000     100,0000     EA     2023-05-10 00:00:00     EA     2023-06-10 00:00:00 |
| 2    | Ensure that <b>Promise qty =</b><br>Open qty                                                                                             | 11     12     13     14     15     16       *Request     Received     Open Qty.     1D     Qty.     Vitic Of       5000,0000     0,0000     5000,0000     1     EA       6000,0000     0,0000     6000,0000     1     EA                                                                                                    |
| 3    | Ship Date Confirmation:<br>In case you cannot provide<br>Arrival Date confirmation<br>publish SHIP Date information<br>in the next field | 17   18   19   Confirmed Arrivat     Date   *Confirmed Arrivat   Confirmed Ship   Transit     2023-05-15 00:00:00   2023-05-23 00:00:00   7   7     Note:   you do not need to publish both dates   as the system     will handle that and will calculate the Arrival Date based on   your provided ship date + Transit time) information from the     next field.   10   10   10                                                                                                    |
| 4    | Provide <u>Tracking number</u><br>information if that is available                                                                       | T U V W   19 20 21 22   *Confirmed Arrival<br>Date Confirmed Ship<br>Date Transit<br>time Tracking<br>Number Tracking   2023-08-08 12:00:00 2023-08-01 12:00:00 Tracking 3                                                                                                    |
| 5    | Share further note or Message<br>in <u>Supplier Comment</u> field                                                                        | AA AB<br>26<br>27<br>Supplier<br>Comment V                                                                                                    |
| 4    | Save attachment                                                                                                    |                                                                                                    |
|      | Do not rename the attachment!                                                                                                    |                                                                                                    |
| 5    | Send reply to the original mail address and attach updated Excel file                                                                    |                                                                                                    |
|      | Do not change Subject!                                                                                                    |                                                                                                    |

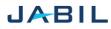

# SUPPLIER COLLABORATION

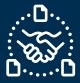

## Option 2

### EDIT PROMISE

| Step | Action                                                                                                    | Example                                                                                                    |
|------|----------------------------------------------------------------------------------------------------|----------------------------------------------------------------------------------------------------|
| 1    | Date & Quantity >> Populate<br>data in these fields to<br>confirm the PO                                                                                                    | 11     12     13     14     15     16     17       *Request     Received     Promise     Init Of     *Requested Delivery     Rescheduling     *Confirmed Arrival       Qty.     v Que     0 pen Qty.     ID     Id     A 2023-05-15 00:00:00     Date     Date       5000,0000     0.0000     5000,0000     I     A 2023-05-15 00:00:00     Date     Date       100,0000     0,0000     100,0000     I     A 2023-05-10 00:00:00     Id     Id |
| 2    | Ensure that <b>Promise qty =</b><br>Open qty                                                                                                    | 11     12     13     14     15     16       *Request     Received     Promise     *Promise     Unit Of       Qty.     Qty     Open Qty.     TD     Qty.     Heasu       5000,0000     0,0000     5000,0000     1     EA       6000,0000     0,0000     6000,0000     1     EA                                                                                                    |
| 3    | In case of <b>'confirmation</b><br><b>split'</b> , copy PO line and<br>place a new line in the<br>excel and add Promise qty<br>and Confirmed date<br>information in the new line | A     D     I     I                                                                                                    |
| 4!   | In case of split<br>confirmation line is added<br>Please change <u>Promise ID</u><br>of new split line from 1 to 2                                                               | O     P     Q       15     17       Promise     17       Promise Qty.     Me       ledge     1       2     5000,0000 EA                                                                                                    |
| 5    | Ship Date commit is<br>possible if you cannot<br>provide Arrival date<br>information >>Please<br>publish Ship Date data in<br>the next column                                    | 17   18   19   *Confirmed Arrival Date   Confirmed Ship   Transit     Date   2023-05-15 00:00:00   Date   Date   Transit     2023-05-23 00:00:00   9   Date   Transit   Transit     Note:   you do not need to publish both dates   as the system will     handle that and will calculate the Arrival Date based on your   provided ship date + Transit time) information from the next field.                                                                                                    |
| 6    | Provide <u>Tracking number</u><br>information if that is<br>available                                                                                                    | T U V W<br>19 20 21 77ansit<br>Confirmed Arrival<br>Date v Date v time Number 7 2<br>2023-08-08 12:00:00 2023-08-01 12:00:00 Tracking 3                                                                                                    |
| 7    | Share further note or<br>Message in <u>Supplier</u><br><u>Comment f</u> ield                                                                                                    | AA AB<br>26 27<br>Supplier<br>Comment                                                                                                    |
| 8    | Save attachment >> <b>Do not re</b>                                                                                                    | ename the attachment!                                                                                                    |

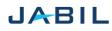

# SUPPLIER COLLABORATION

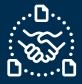

Send reply to the original mail address and attach updated Excel file >> **Do not change Subject!** 

## **Option 3**

#### NO COMMIT

| Step | Action                                                                                     | Example                                                                                                    |
|------|--------------------------------------------------------------------------------------------|----------------------------------------------------------------------------------------------------|
| 1    | <u>Date &amp; Quantity</u> – <b>leave empty</b><br>if you cannot confirm the PO            | 15 10 17 18 19 20 21   * Promise Uhit Of *Requested Delivery Rescheduling *Confirmed Arrival Confirmed Ship   v v Measure Date v Message Date v   1 EA 2023-05-15 00:00:00 20 v Date v                                                                                                    |
| 2    | Share reason of No Commit in<br><u>No Commit Reason Code Field</u><br>– use drop-down list | W X Y<br>23<br>king No Commit Reason, Cancel C<br>ber Code 2<br>Code 2<br>Code 2<br>Code 2<br>Cancel C<br>Reque 2<br>Cancel C<br>Reque 2<br>Cancel C<br>Reque 2<br>Cancel C<br>Reque 2<br>Cancel C<br>Reque 2<br>Cancel C<br>Reque 2<br>Cancel C<br>Reque 2<br>Cancel C<br>Cancel C<br>Reque 2<br>Cancel C<br>Cancel C<br>Reque 2<br>Cancel C<br>Cancel C<br>Reque 2<br>Cancel C<br>Cancel C<br>Reque 2<br>Cancel C<br>Cancel C<br>C<br>Cancel C<br>C<br>Cancel C<br>C<br>C<br>Cancel C<br>C<br>C<br>Cancel C<br>C<br>C<br>C<br>C<br>C<br>C<br>C<br>C<br>C<br>C<br>C<br>C<br>C |
| 3    | Share further note or<br>Message in <u>Supplier</u><br><u>Comment</u> field                | AA AB<br>26 27<br>▼ Jabil Comment Comment Comment Comment                                                                                                    |
| 4    | Save attachment >> Do not rename the attachment!                                           |                                                                                                    |
| 5    | Send reply to the original mail a <b>Do not change Subject!</b>                            | address and attach updated Excel file                                                                                                    |

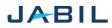